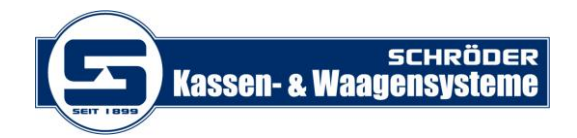

## **MWST- Änderung Waage OHAUS Model - Skipper 5000**

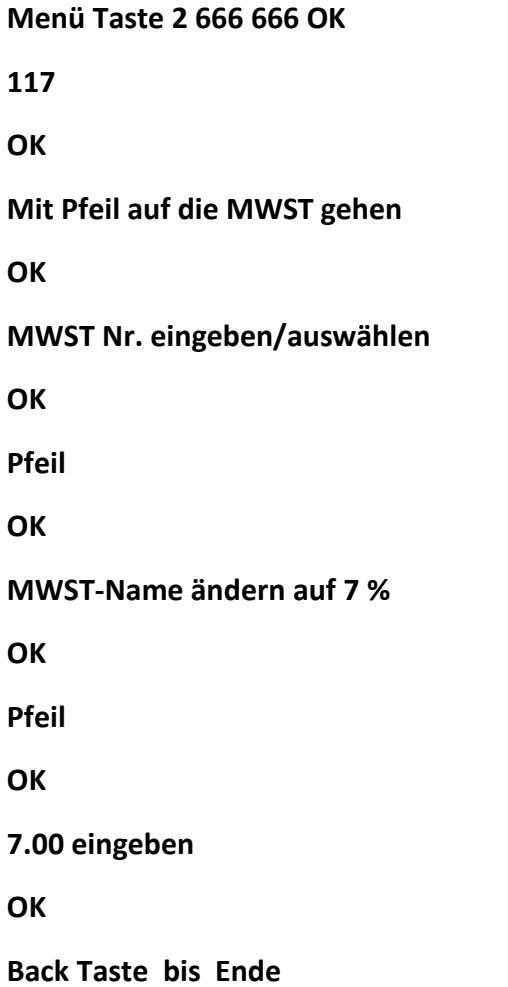